Sveučilište u Zagrebu<br>PMF – Matematički odjel<br>PMF – Matematički odjel Sveučilište u Zagrebu<br>PMF – Matematički odjel<br>TMF – Matematički odjel

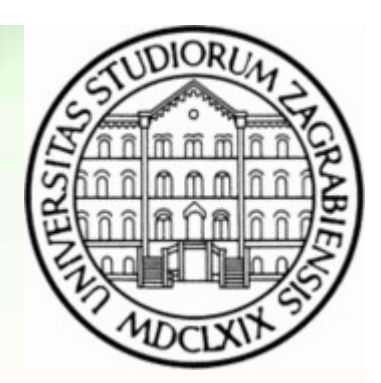

# Objektno programiranje (C++) Vježbe 03 - Primjena STLa<br>Vježbe 03 - Primjena STLa

Vinko Petričević

- **zadatak:**<br>• Napišite program koji za zadano polje ispiše najkraći put od slova p do slova k (tako da prolazimo samo mjestima gdje je .).<br>• Neka se put sastoji redom od slova g, d, l, r (desno). samo mjestima gdje je .). **Zadatak:**<br>• Napišite program koji za zadano polje ispiše najkraći put od slovamo mjestima gdje je .).<br>• Neka se put sastoji redom od slova g, d, l, r (desno).<br>• Ukoliko ima više najkraćih, vratite leksikografsko najmanji **Zadatak:**<br>• Napišite program koji za zadano polje ispiše najkraći put od slova p do sl<br>• Samo mjestima gdje je .).<br>• Neka se put sastoji redom od slova g, d, l, r (desno).<br>• Ukoliko ima više najkraćih, vratite leksikograf
- 
- 

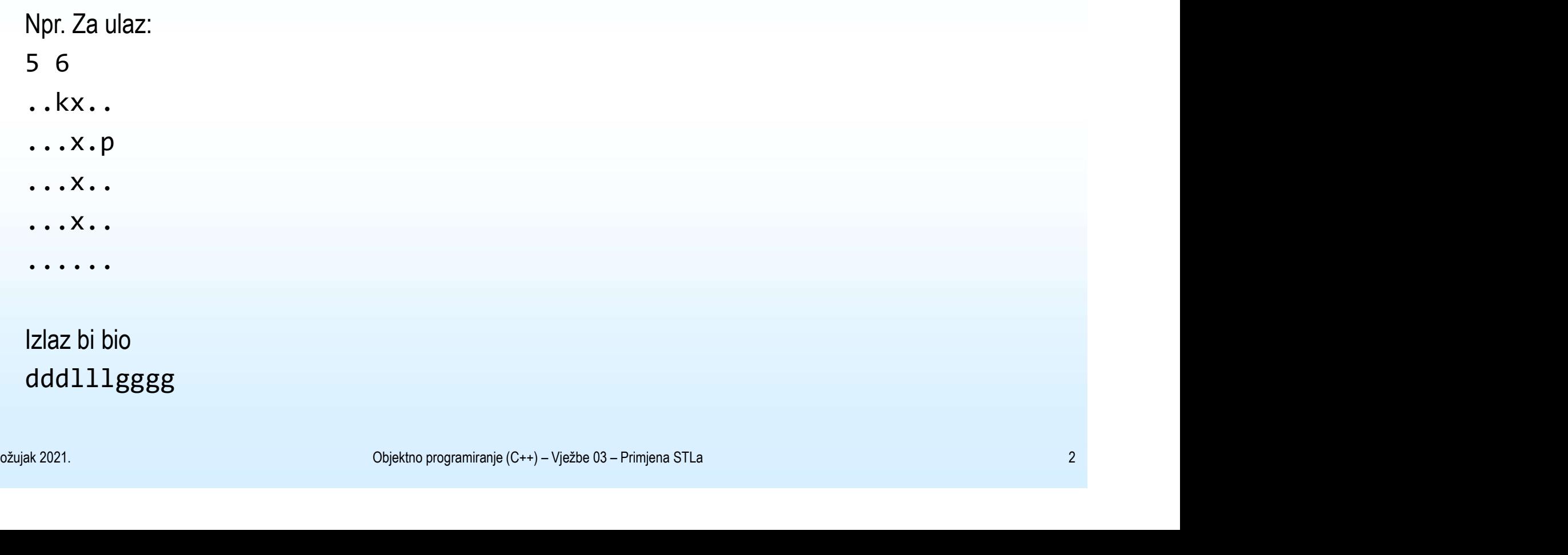

- Zadatak:<br>• Napišite program koji za zadani usmjereni težinski graf vraća mapu svih vrhova do kojih<br>• O datoteci ulaz2-1.txt nalazi se graf. Svaka linija predstavlja jedan brid i sastoji se od 3 se može doći iz određenog vrha, zajedno sa najkraćim udaljenostima do njega.
- **Zadatak:**<br>• Napišite program koji za zadani usmjereni težinski graf vraća mapu svih vrhova do kojih<br>• U datoteci ulaz2-1.txt nalazi se graf. Svaka linija predstavlja jedan brid i sastoji se od 3<br>• D datoteci ulaz2-1.txt broja, prva dva su cijeli brojevi, te označavaju početni i krajnji vrh brida, dok treći brid **Zadatak:**<br>
Mapišite program koji za zadani usmjereni težinski graf vraća mapu svih vrhova do kojih<br>se može doći iz određenog vrha, zajedno sa najkraćim udaljenostima do njega.<br>U datoteci ulaz2-1.txt nalazi se graf. Svaka **Zadatak:**<br>
• Napišite program koji za zadani usmjereni težinski graf vraća mapu svih<br>
• e može doći iz određenog vrha, zajedno sa najkraćim udaljenostima do<br>
• U datoteci ulaz2-1.txt nalazi se graf. Svaka linija predstav **Zadatak:**<br>
• Napišite program koji za zadani usmjereni težinski granise može doći iz određenog vrha, zajedno sa najkraćim<br>
• U datoteci ulaz2-1.txt nalazi se graf. Svaka linija preds<br>
broja, prva dva su cijeli brojevi, te vert in the program treba ispisati u svakoj liniji vrh do kojeg možemo doći, te najkraću udaljenostima do njega.<br>
vert ini smože doći iz određenog vrha, zajedno sa najkraćim udaljenostima do njega.<br>
vert idatoteci ulaz2-1. ve može doći iz određenog vrha, zajedno sa ve U datoteci ulaz2-1.txt nalazi se graf. Svaka lir<br>
broja, prva dva su cijeli brojevi, te označavaju<br>
predstavlja udaljenost ta dva vrha (double > 0<br>
Možete pretpostaviti da neće • U datoteci ulaz2-1.txt nalazi se graf. Svaka linija predstavlja jedan brid i sastoj<br>broja, prva dva su cijeli brojevi, te označavaju početni i krajnji vrh brida, dok tr<br>predstavlja udaljenost ta dva vrha (double > 0).<br>•
- 
- 
- njega
- 
- Nakon toga sa tastature unosimo željeni vrh.<br>• Program treba ispisati u svakoj liniji vrh do kojeg možemo doći, te najkraću udaljenost do<br>• njega<br>• Napredno:<br>• Funkciju za traženje puteva odvojite od ostatka programa u broja, prva dva su cijeli brojevi, te označavaju početni i krajnji vrh brida, dok treći brid<br>predstavlja udaljenost ta dva vrha (double > 0).<br>Možete pretpostaviti da neće biti ponavljanja bridova<br>Nakon toga sa tastature un vrh)

- Zadatak:<br>• Napišite program koji za zadani neusmjereni težinski graf nalazi najkraći put koji prolazi kroz sve<br>• Ulazne podatke unosimo iz datoteke kao i u prethodnom zadatku vrhove. Edatak:<br>• Napišite program koji za zadani neusmjereni težinski graf nalazi r<br>• Ulazne podatke unosimo iz datoteke kao i u prethodnom zadatku
- 

- Zadatak:<br>• Napišite klasu polinom koja predstavlja polinom s realnim koeficijentima (double)<br>• Dodajte konstruktor koji prima monom<br>• Napravite + i \* **Zadatak:**<br>• Napišite klasu polinom koja predstavlja polinom s realnim koeficijentim<br>• Dodajte konstruktor koji prima monom<br>• Napravite + i \*<br>• Napravite [] kojim mijenjamo koeficijent uz određenu potenciju **Zadatak:**<br>• Napišite klasu polinom koja predstavlja polinom s realnim koeficijentima (double)<br>• Dodajte konstruktor koji prima monom<br>• Napravite <sub>1</sub> i \*<br>• Napravite () koji računa vrijednost polinoma u točki<br>• Napravite <
- 
- 
- **Zadatak:**<br>• Napišite klasu polinom koja predstavlja polinom s realnim k<br>• Dodajte konstruktor koji prima monom<br>• Napravite + i \*<br>• Napravite () koji računa vrijednost polinoma u točki<br>• Napravite <<
- **Zadatak:**<br>
 Napišite klasu polinom koja predstavlja polinom s<br>
 Dodajte konstruktor koji prima monom<br>
 Napravite + i \*<br>
 Napravite [] kojim mijenjamo koeficijent uz određer<br>
 Napravite () koji računa vrijednost polin **Zadatak:**<br>
• Napišite klasu polinom koja predstavlja polinom s<br>
• Dodajte konstruktor koji prima monom<br>
• Napravite + i \*<br>
• Napravite () koji računa vrijednost polinoma u točk<br>
• Napravite <<<br>
• Napravite vanjsku funkcij
- 
- $Zadatak:$ <br>
 Napišite klasu polinom koja predstavlja polinom s realnim koeficijentima (double)<br>
 Dodajte konstruktor koji prima monom<br>
 Napravite + i \*<br>
 Napravite () koji računa vrijednost polinoma u točki<br>
 Napravite
- 
- Napravite vanjsku funkciju ispisi\_prvih10 koja ispisuje polinom do potencije <10<br>
 Naparedno: Napravite operator[] tako da ne zauzima nepotrebnu memoriju<br>
 Napravite da cout << p('x') ispiše polinom u varijabli x, dok Alexiandre Mapišite klasu polinom koja predstavlja polinom s realnim koeficijentima (double)<br>• Dodajte konstruktor koji prima monom<br>• Napravite + i \*<br>• Napravite () koji računa vrijednost polinoma u točki<br>• Napravite <<<br>• • Napravite + i \*<br>• Dodajte konstruktor koji prima monom<br>• Napravite + i \*<br>• Napravite (| koji računa vrijednost polinoma u točki<br>• Napravite (| koji računa vrijednost polinoma u točki<br>• Napravite vanjsku funkciju ispisi\_p